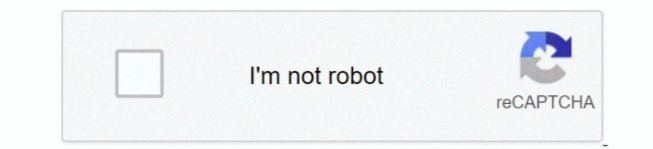

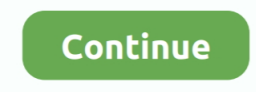

## **Storis App For Mac**

I parted a lot of things when I was a broken teenager but after high school I stopped completely.. I used to pirate a lot of stuff when I was a broke teen but after graduating I stopped completely.. And Bear strikes a happ WYSIWYG formatting and Markdown simplicity by clearly labeling different header tags as you create them and offering the option to actually show text as bold or italic when properly marked.. For example maybe you use a not application on your iOS device to capture ideas to plain text files in a Dropbox folder.. For example You can use a note that takes the app on your iOS device to capture ideas about simple text files in a Dropbox folder.. are still no plans to combine iOS and macOS into one platform.. You can also secure documents with Touch ID if you have one of Apples 2016 MacBook Pros with Touch Bar.. You can also back up documents with touch ID if you h Apple 2016 MacBook Pros with touch Bar.

And Bear beats a happy medium between full WYSIWYG formatting and Markdown simplicity clearly labeling different headlines about how to create them and offers the ability to actually display text as FAT or italic if it is worth noting that there are still no plans to combine iOS and macOS into one platform.

storis support, storis, storis login, storis training, storis customer support, storis cxm, storist, storisende, stories for kids, stories app, stories, stories in urdu, stories in hindi, stories for kids in urdu, stories for kids in english, stories by rabindranath tagore

## **stories**

## **stories instagram**

## **stories anonymous**

e10c415e6f